5.When a machine learning model gives good accuracy on the train set and bad accuracy on the test set, we say that the model is:

```
(4 Points)
```
- $\widehat{(\bullet)}$ Over-fitting
- $\bigcirc$ Under-fitting
- $\circ$  Needs more data
- $\bigcirc$ Needs more representative data
- None of the other options  $\bigcirc$
- 6.What is the output of the following Python code?

 $L = \prod$ 

for i in range(10):

L.append(i%2)

```
)//2)
```

```
(4 Points)
```

```
۰
 2
```
- $\circ$ 2.5
- $\circ$ <sub>3</sub>
- 0 5

None of the other options

7.What is the sum of Array A elements after executing the following Python Code:

import numpy as np

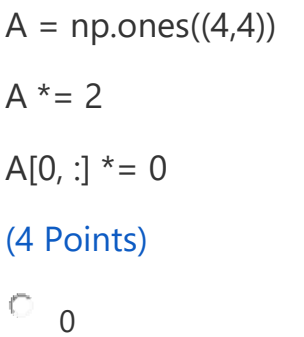

 $\circ$  2

 $\bigcirc$ 16

O 32

 $\mathbf{G}$ None of the other options

8.For the following Python code, what is the sum of all elements of Array A? from sklearn.preprocessing import StandardScaler

 $A = [[0], [1], [2], [3], [4]]$ scaler = StandardScaler() [scaler.fit\(](http://scaler.fit/)A)  $A = scalar, transform(A)$ (4 Points)  $\mathbf{G}$ 0.0 O 1.0  $\bigcirc$ 5.0  $\bigcirc$  $10.0$ O None of the other options

9.Given the following confusion matrix, what is the prediction accuracy?

 C0 C1 C2 C0 50 5 5 C1 2 55 3 C2 7 8 45 (4 Points)  $\sqrt{2}$ 83% O 90%  $\circ$  85%  $\bigcirc$ 75% O None of the other options

10.After executing the following code, the user notices that the accuracy on the train set is 100% and 60% on the test set. Which one of the following lines could work as a solution for this problem?

```
tree_clf = DecisionTreeClassifier(max_depth=6)
```
### tree\_clf.fit(X, y)

### (4 Points)

O tree\_clf = DecisionTreeClassifier(max\_depth=None)

O tree\_clf = DecisionTreeClassifier(min\_samples\_split=2, max\_depth=6)

```
\mathbf Gtree_clf = DecisionTreeClassifier(max_depth=4)
```

```
O
   tree_clf = DecisionTreeClassifier(max_depth=8)
```
 $\bigcap$ None of the other options

11.How many trainable parameters does the following model has?

```
model = keras.models.Sequential()
```
model.add(keras.layers.Dense(100, activation="relu", input\_shape=[10]))

model.add(keras.layers.Dense(100, activation="relu"))

```
model.add(keras.layers.Dense(10, activation="softmax"))
```
## (4 Points)

- $\sqrt{\bullet}$ 12,210
- $\bigcap$ 12,000
- O 12,200

```
O
   12,100
```
O None of the other options

12.When training a model using the following code, the training stops at the end of Epoch 95. Which epoch has the best validation loss?

```
checkpoint_cb = keras.callbacks.ModelCheckpoint("my_keras_model.h5", 
save_best_only=True)
```

```
early_stopping_cb = keras.callbacks.EarlyStopping(patience=5, restore_best_weights=True)
```
history = [model.fit\(](http://model.fit/)X\_train, y\_train, epochs=100, validation\_data=(X\_valid, y\_valid), callbacks=[checkpoint\_cb, early\_stopping\_cb])

# (4 Points)

 $\mathbb{G}$ 90

- $\bigcirc$ 95
- O 100
- O 105
- $\circ$ None of the other options

13.How many training iterations are conducting in the following tuning experiment?

from sklearn import svm, datasets

from sklearn.model selection import GridSearchCV

```
iris = datasets.load_iris()
```

```
parameters = {'kernel':('linear', 'rbf'), 'C':[1, 5, 10]}
```

```
svc = sym.SVC() clf = GridSearchCV(svc, parameters, cv=3)
```

```
clf.fit(iris.data, iris.target)
```
### (4 Points)

```
\left(\widehat{\bullet}\right)18
```
- O 6
- 0 5
- 
- o 15
- $\circ$ None of the other options

```
14.How many trainable parameters are included in the following three layers?
```

```
[keras.layers.Conv2D(64, 7, activation="relu", padding="same", input_shape=[28, 28, 1]),
```
keras.layers.MaxPooling2D(2),

```
keras.layers.Conv2D(128, 3, activation="relu", padding="same")]
```
### (4 Points)

- $\bigcirc$ 77,056
- $\bigcirc$ 76,864
- C 77,058
- $\bigcap$ 76,866
- O None of the other options